## Frequently Asked Questions – Lender Assessment Subsystem (LASS)

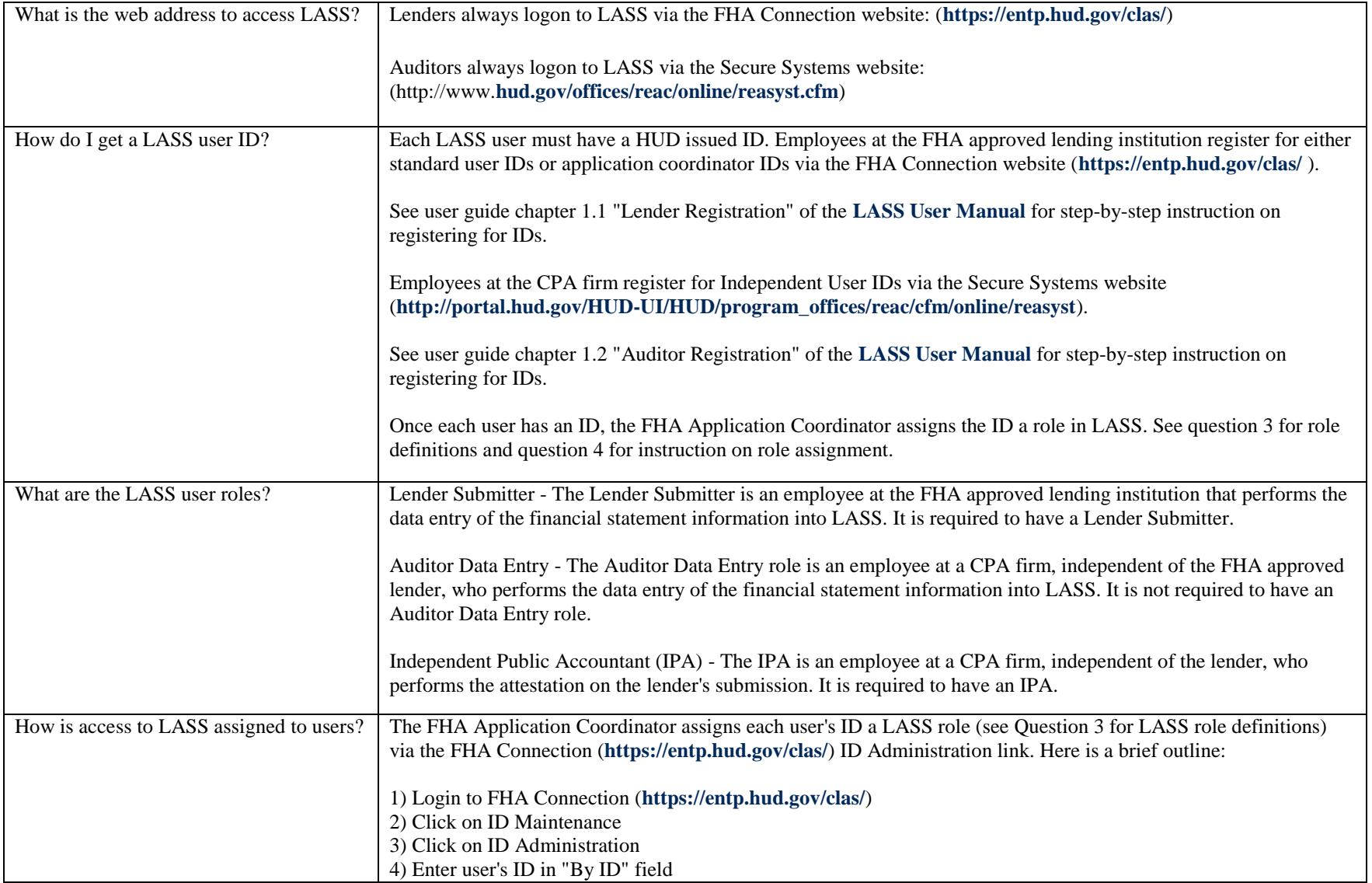

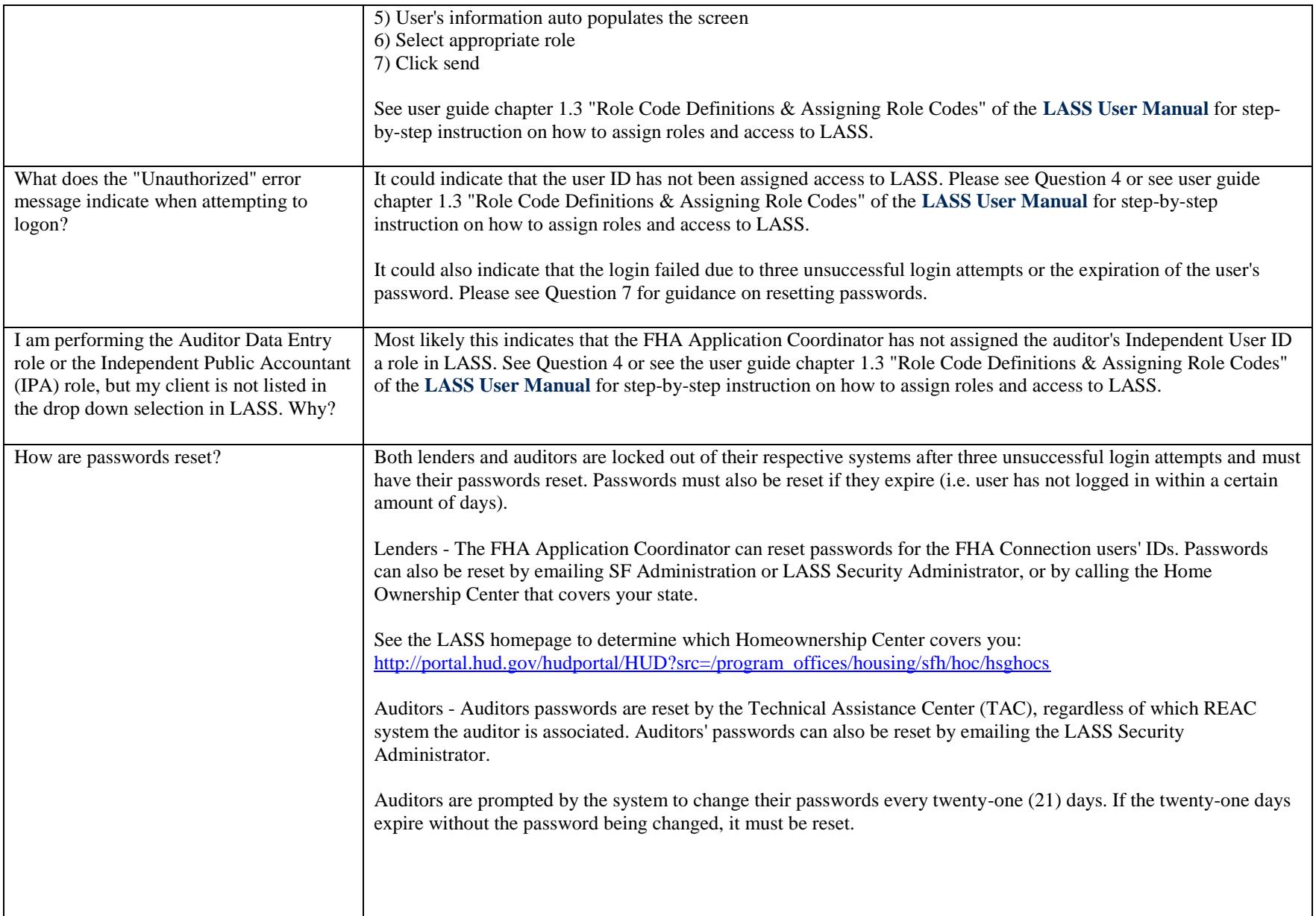

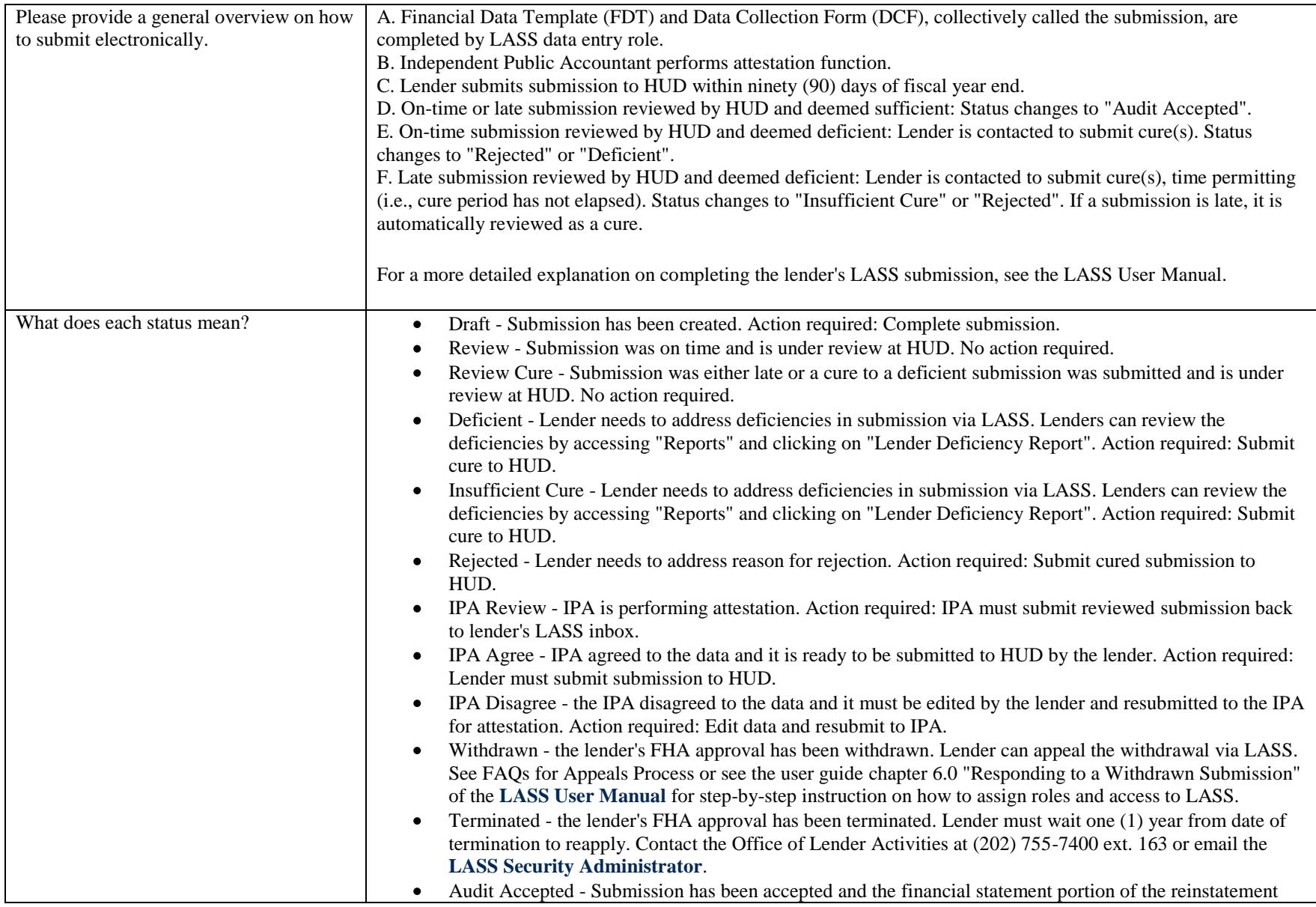

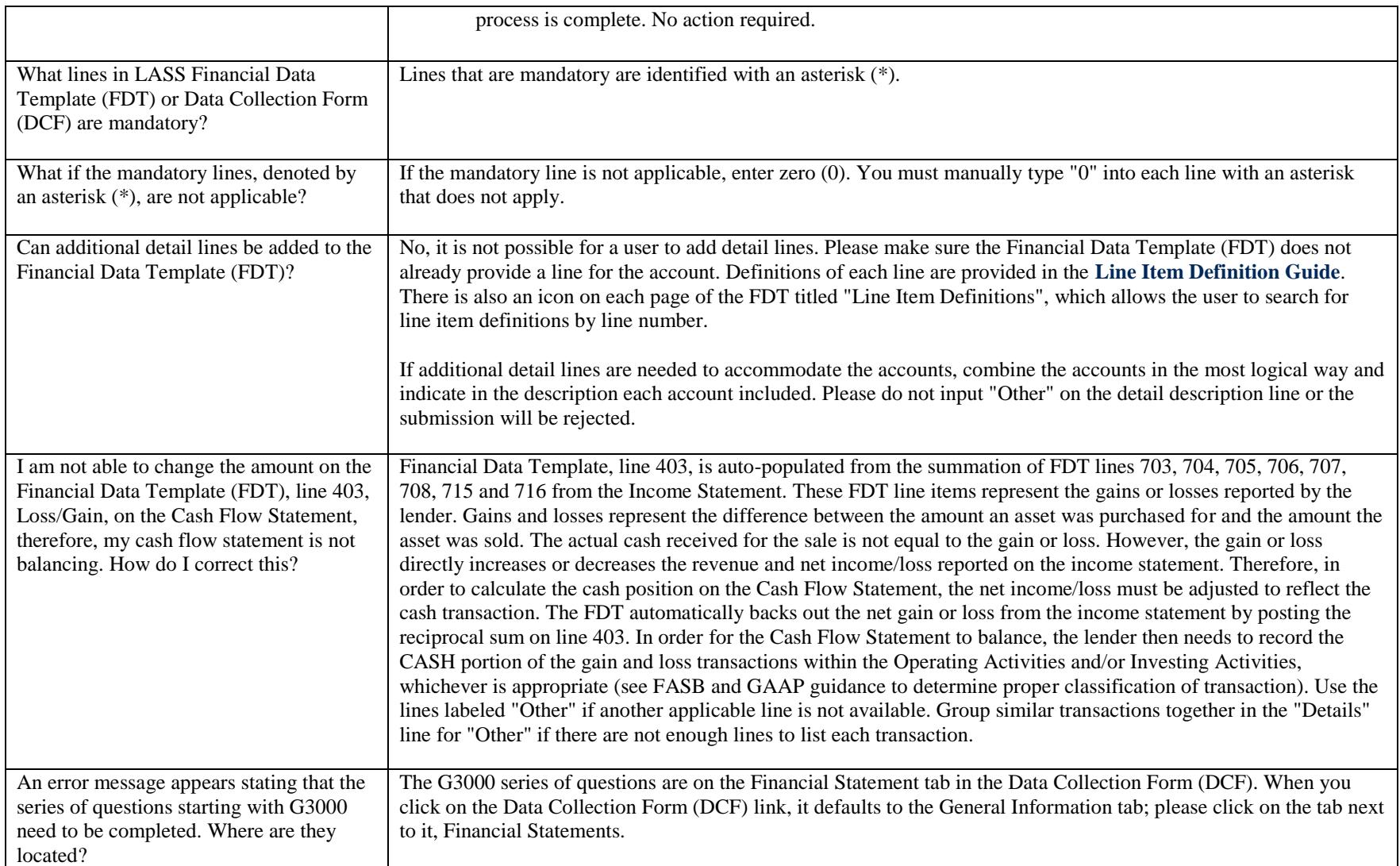

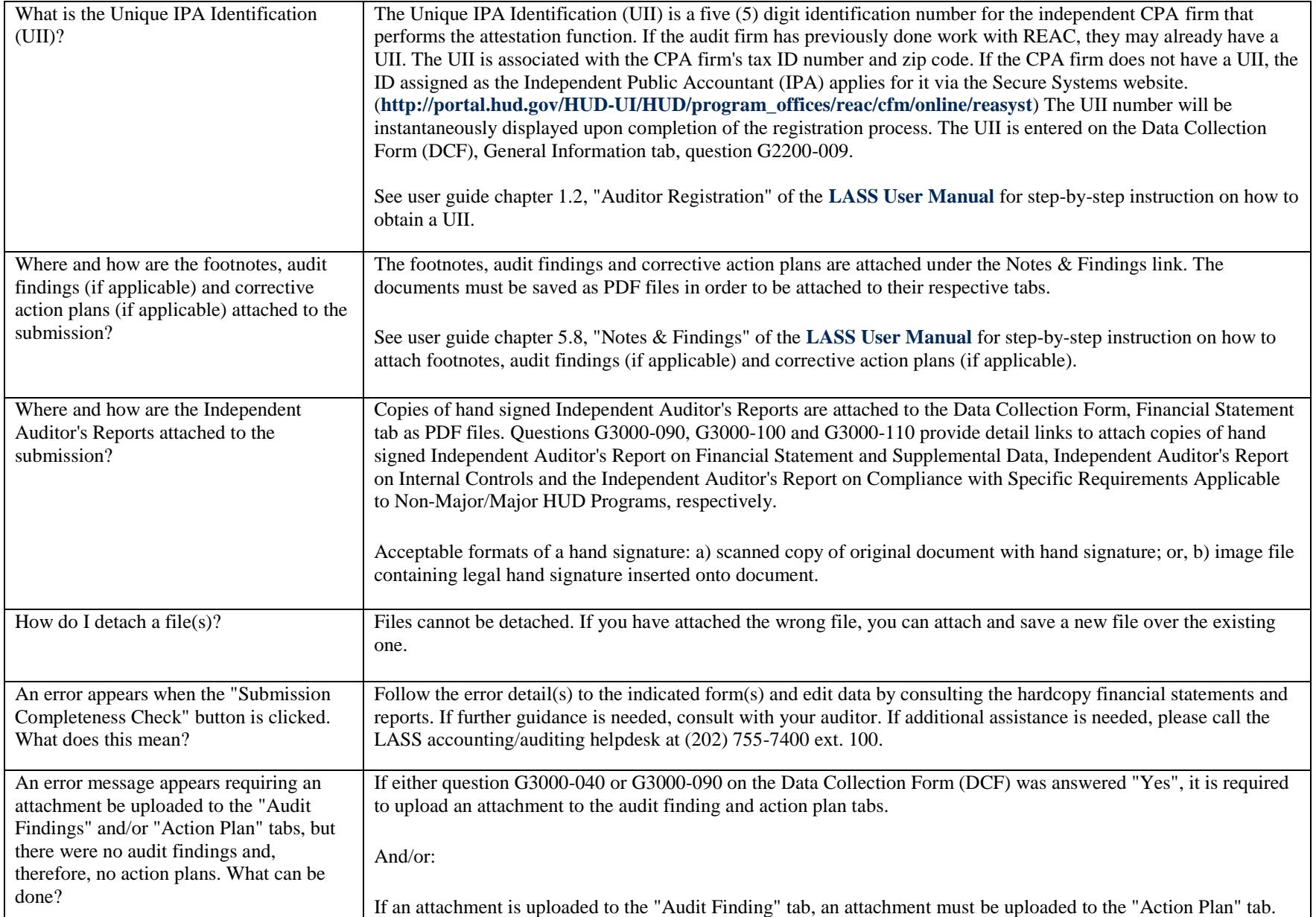

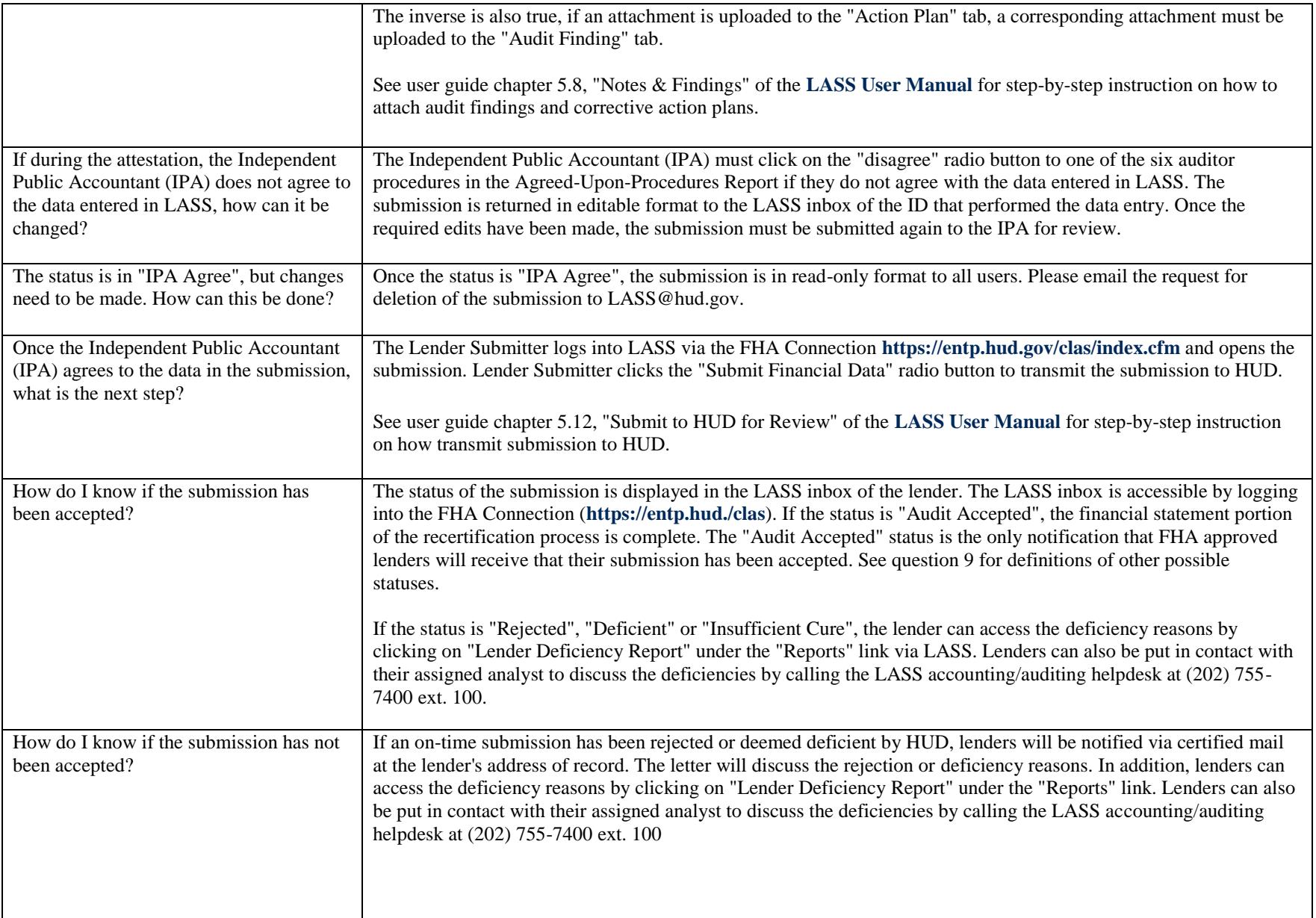

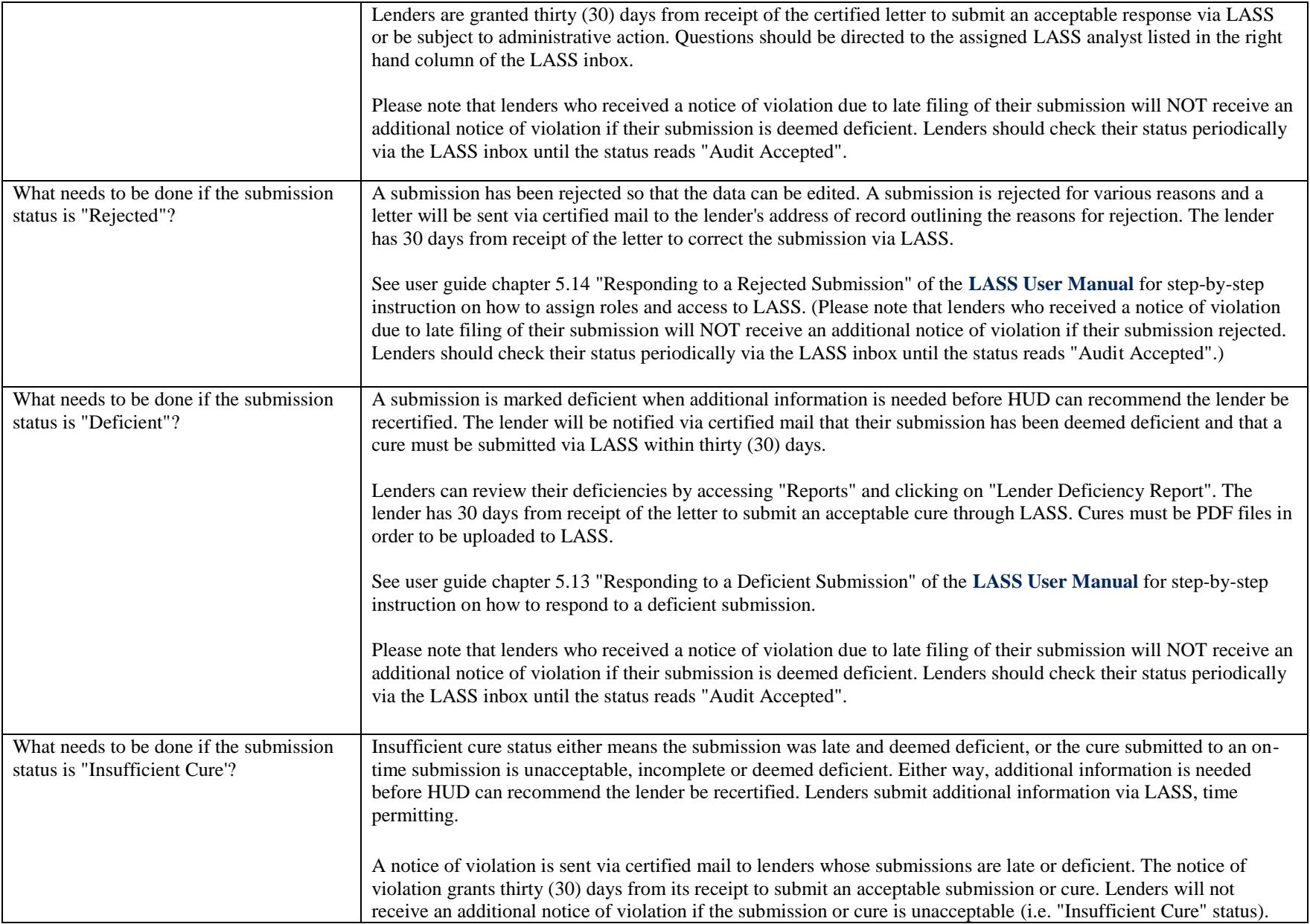

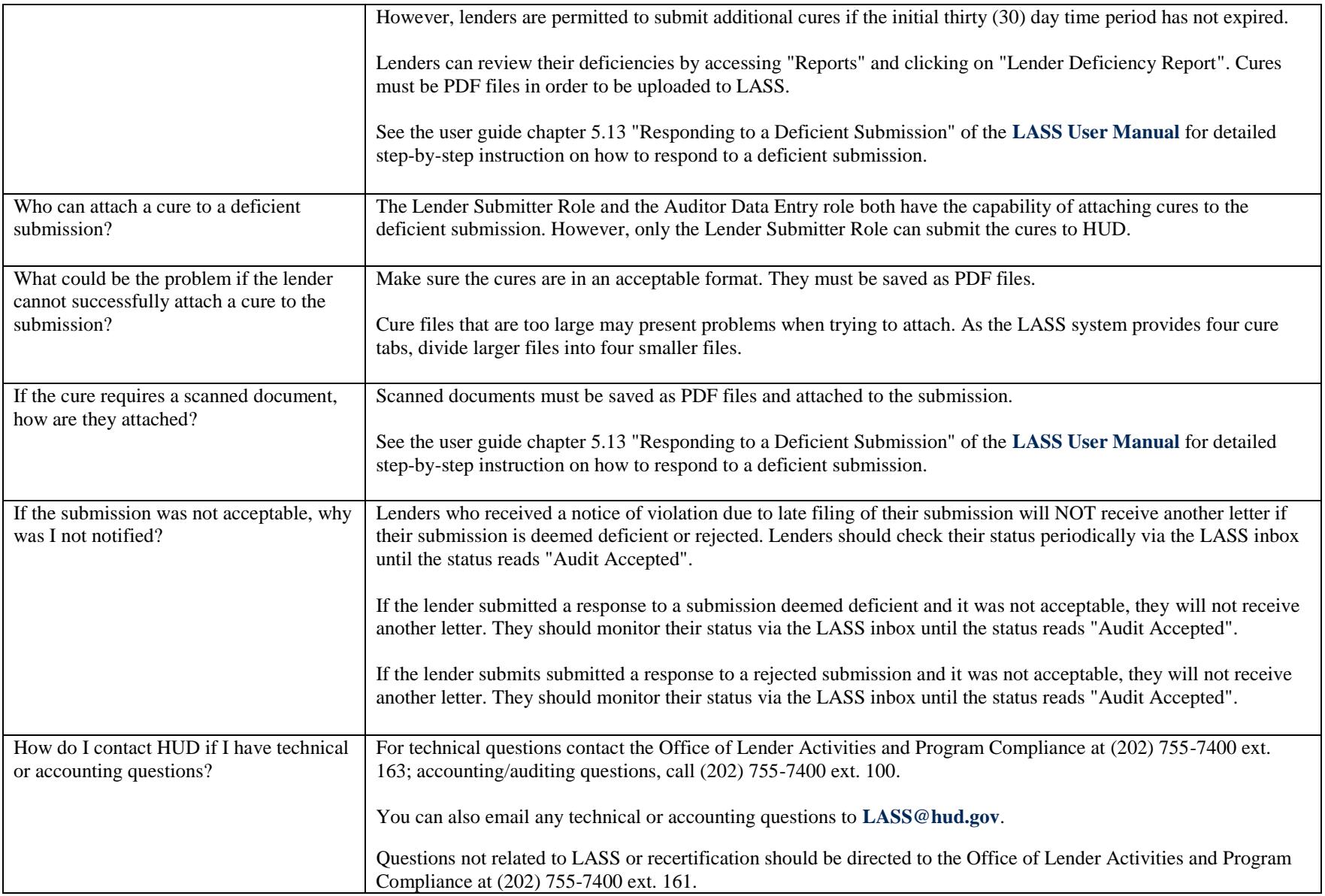